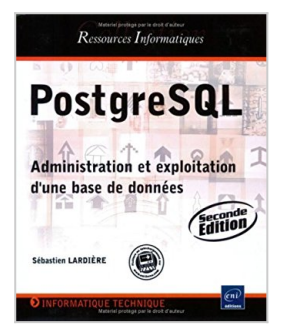

# **PostgreSQL - Administration et exploitation d'une base de données (2ème édition)**

Sébastien Lardière

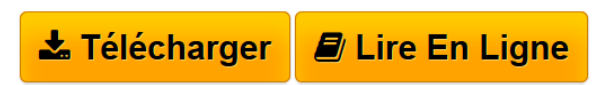

**PostgreSQL - Administration et exploitation d'une base de données (2ème édition)** Sébastien Lardière

**[Download](http://bookspofr.club/fr/read.php?id=2746039613&src=fbs)** [PostgreSQL - Administration et exploitation d'une ...pdf](http://bookspofr.club/fr/read.php?id=2746039613&src=fbs)

**[Read Online](http://bookspofr.club/fr/read.php?id=2746039613&src=fbs)** [PostgreSQL - Administration et exploitation d'un ...pdf](http://bookspofr.club/fr/read.php?id=2746039613&src=fbs)

## **PostgreSQL - Administration et exploitation d'une base de données (2ème édition)**

Sébastien Lardière

**PostgreSQL - Administration et exploitation d'une base de données (2ème édition)** Sébastien Lardière

### **Téléchargez et lisez en ligne PostgreSQL - Administration et exploitation d'une base de données (2ème édition) Sébastien Lardière**

#### 420 pages

#### Présentation de l'éditeur

L'administrateur de bases de données et le technicien d'exploitation trouveront dans ce livre les informations indispensables pour exploiter au mieux toutes les possibilités de PostgreSQL. La première partie couvre l'installation de PostgreSQL sur MS-Windows et GNU/Linux. La seconde partie détaille la préparation de l'environnement d'exécution du serveur. La troisième partie présente les applications clientes pouvant être utilisées, ainsi que les différents paramètres de sécurité. La quatrième partie résume les différents aspects de PostgreSQL concernant le support du langage SQL. La cinquième partie aborde la programmation autour de PostgreSQL. La sixième partie concerne l'administration et l'exploitation (de la configuration du serveur aux différentes tâches d'exploitation, en passant par les sauvegardes). Enfin, la dernière partie introduit le thème de la réplication des données entre différents serveurs, en abordant l'outil Slony-I. La version de PostgreSQL diffusée au moment de la rédaction de ce livre est la version 8.2. Biographie de l'auteur Sébastien Lardière est formateur et consultant indépendant, spécialisé dans les logiciels libres et plus particulièrement sur les serveurs de bases de données, les applications et serveurs Web. Membre actif de la communauté PostgreSQL en France, il anime depuis plusieurs années des formations sur ce produit, destinées aux professionnels de l'informatique.

Download and Read Online PostgreSQL - Administration et exploitation d'une base de données (2ème édition) Sébastien Lardière #V62O01DLHAS

Lire PostgreSQL - Administration et exploitation d'une base de données (2ème édition) par Sébastien Lardière pour ebook en lignePostgreSQL - Administration et exploitation d'une base de données (2ème édition) par Sébastien Lardière Téléchargement gratuit de PDF, livres audio, livres à lire, bons livres à lire, livres bon marché, bons livres, livres en ligne, livres en ligne, revues de livres epub, lecture de livres en ligne, livres à lire en ligne, bibliothèque en ligne, bons livres à lire, PDF Les meilleurs livres à lire, les meilleurs livres pour lire les livres PostgreSQL - Administration et exploitation d'une base de données (2ème édition) par Sébastien Lardière à lire en ligne.Online PostgreSQL - Administration et exploitation d'une base de données (2ème édition) par Sébastien Lardière ebook Téléchargement PDFPostgreSQL - Administration et exploitation d'une base de données (2ème édition) par Sébastien Lardière DocPostgreSQL - Administration et exploitation d'une base de données (2ème édition) par Sébastien Lardière MobipocketPostgreSQL - Administration et exploitation d'une base de données (2ème édition) par Sébastien Lardière EPub

#### **V62O01DLHASV62O01DLHASV62O01DLHAS**